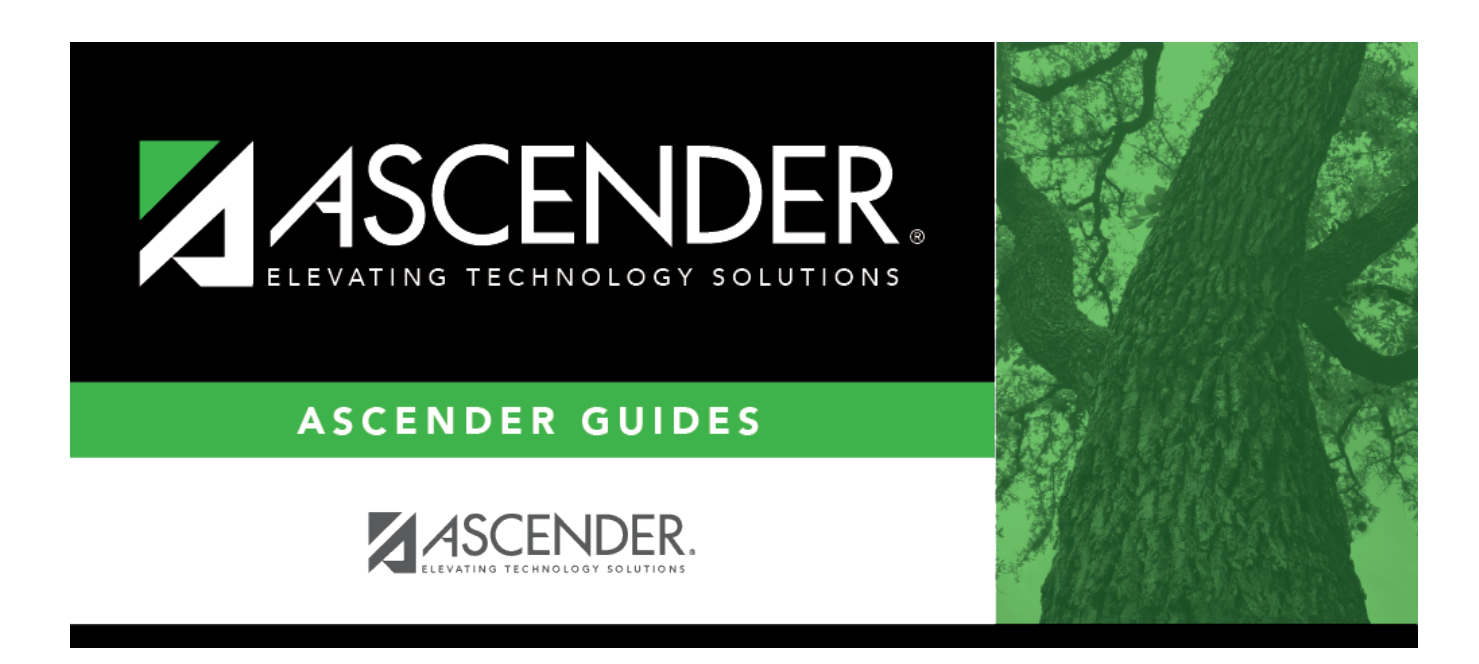

## **extended\_correct\_frozen\_course\_completion**

## **Table of Contents**

You must manually enter course completion data for dual-credit courses taken in summer.

In submission 4, one StudentAcademicRecord complex type must be submitted for each unique class (course-section) that was attended by a student during the summer (between school years) for the purpose of attempting to earn dual credit.

PEIMS Extended Year Submission (4): Reporting students that completed courses during the summer (between school years) for:

- a high school Career and Technical Education (CTE) course, or
- a dual credit course, or
- College Preparatory Course English Language Arts (CP110100), or
- College Preparatory Course Mathematics (CP111200).

**NOTE:** You cannot report more than six course completion records per student.

## [State Reporting > Maintenance > Extended > Student > Course Completion](https://help.ascendertx.com/tsds/doku.php/maintenance/extended/student/coursecompletiontab)

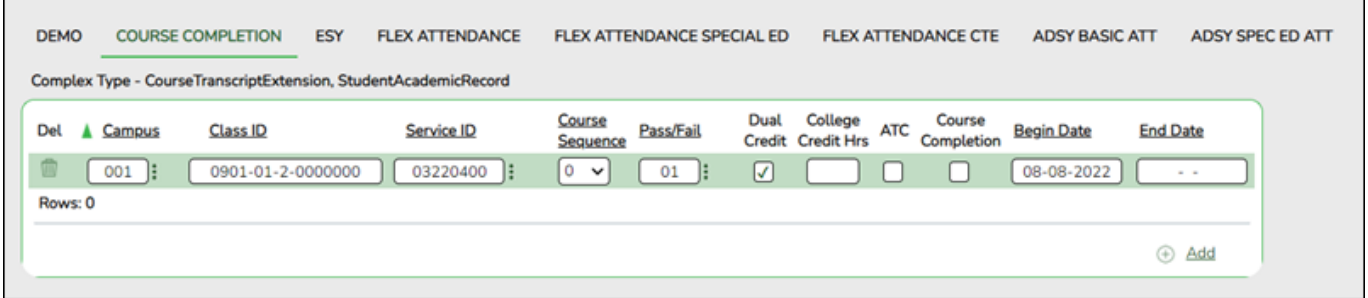

❏ Update data for the CourseTranscriptExtension and StudentAcademicRecord complex types as needed.

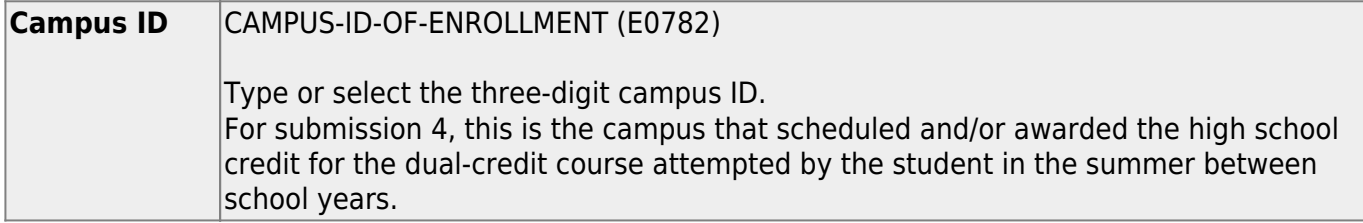

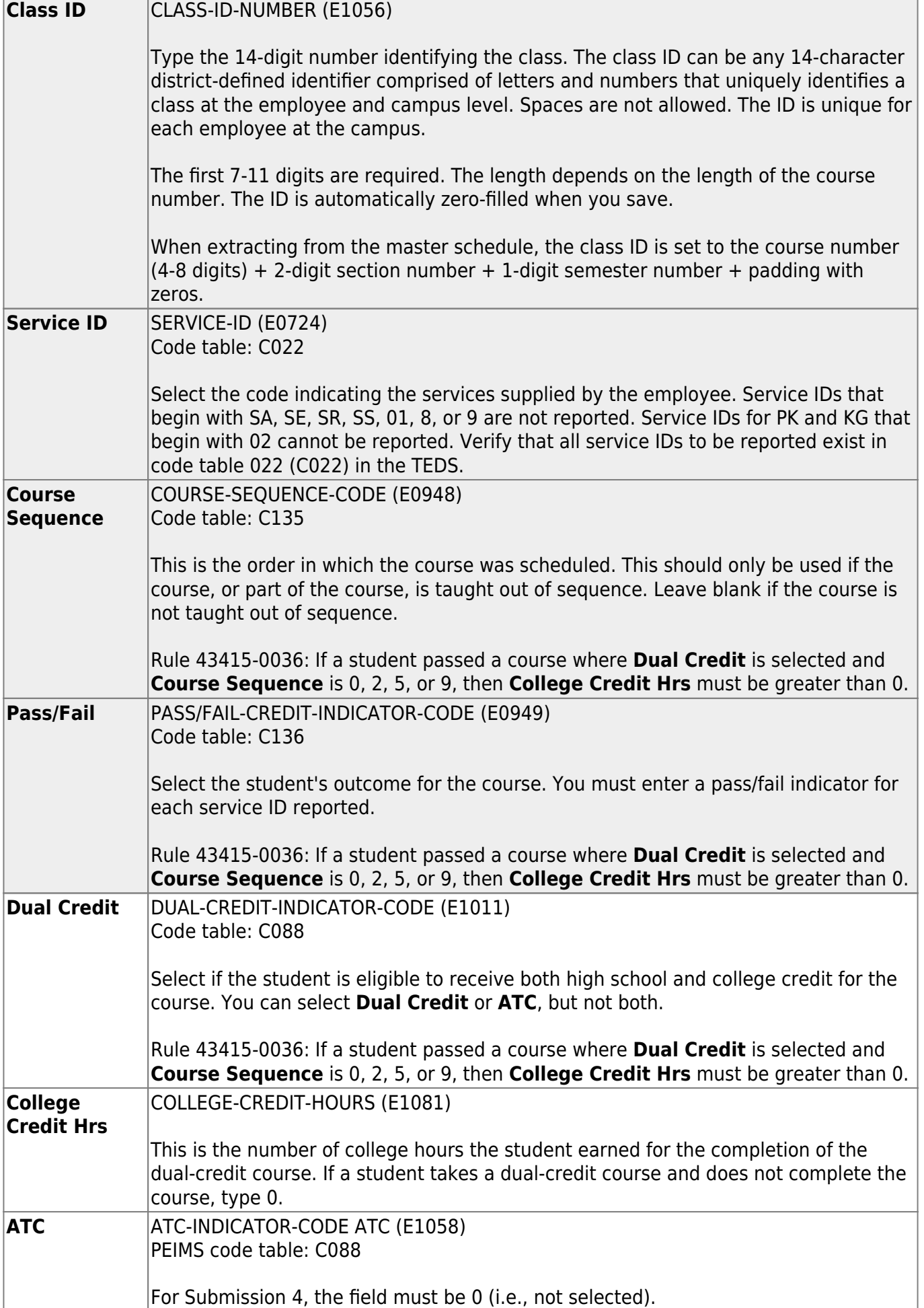

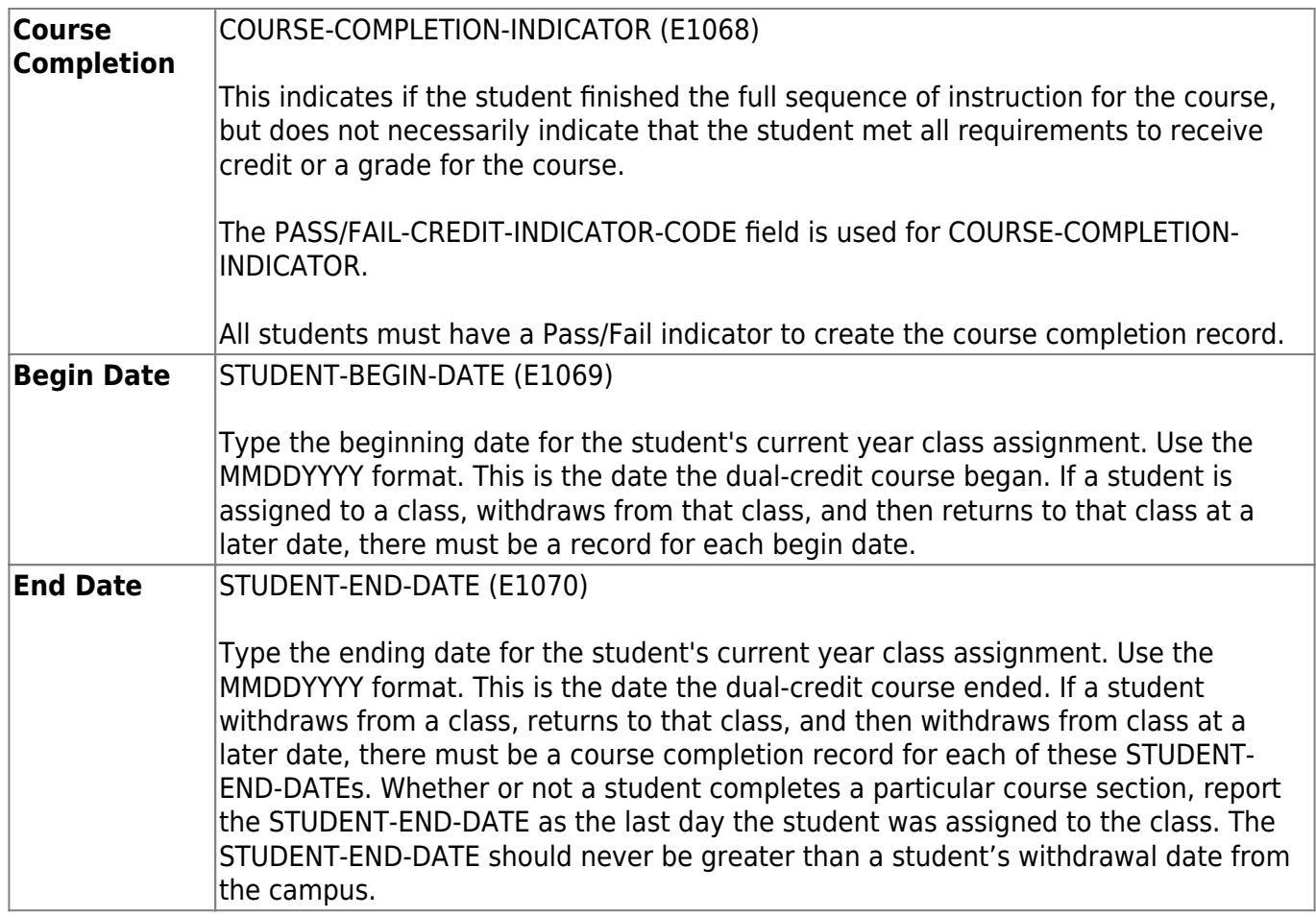

❏ Click **Save**.

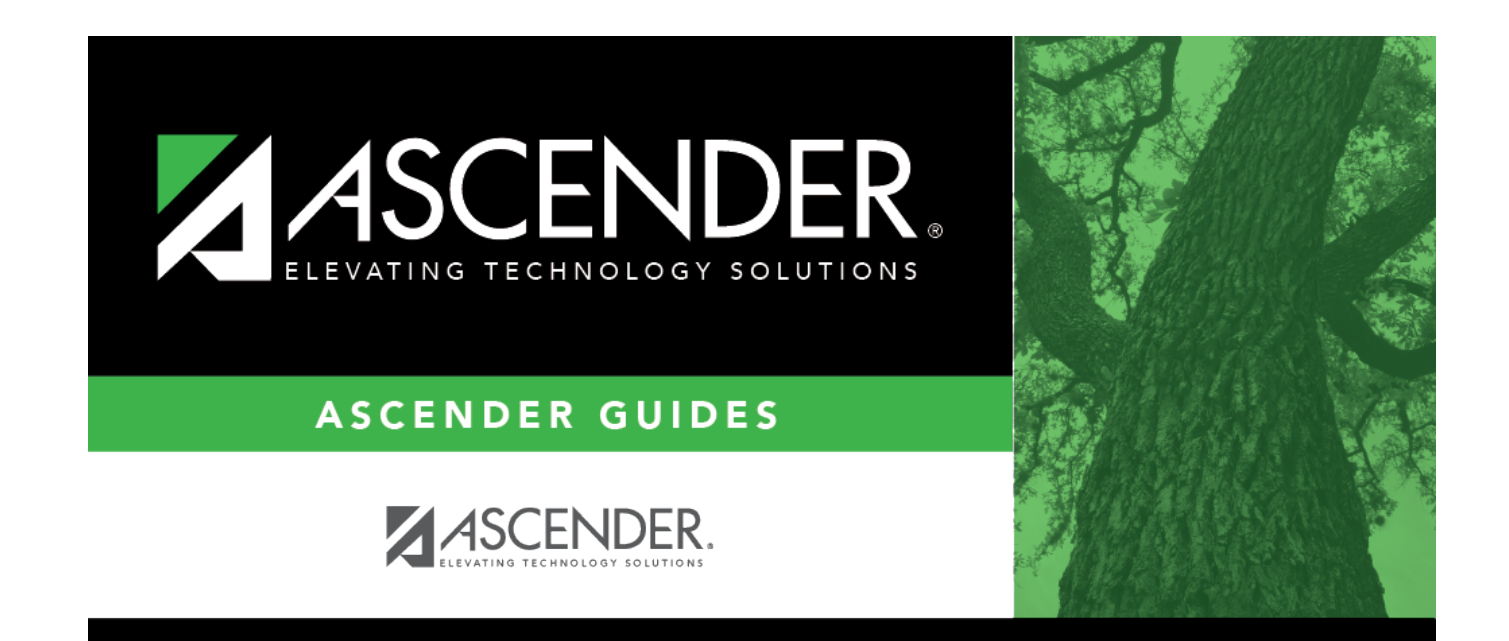

## **Back Cover**